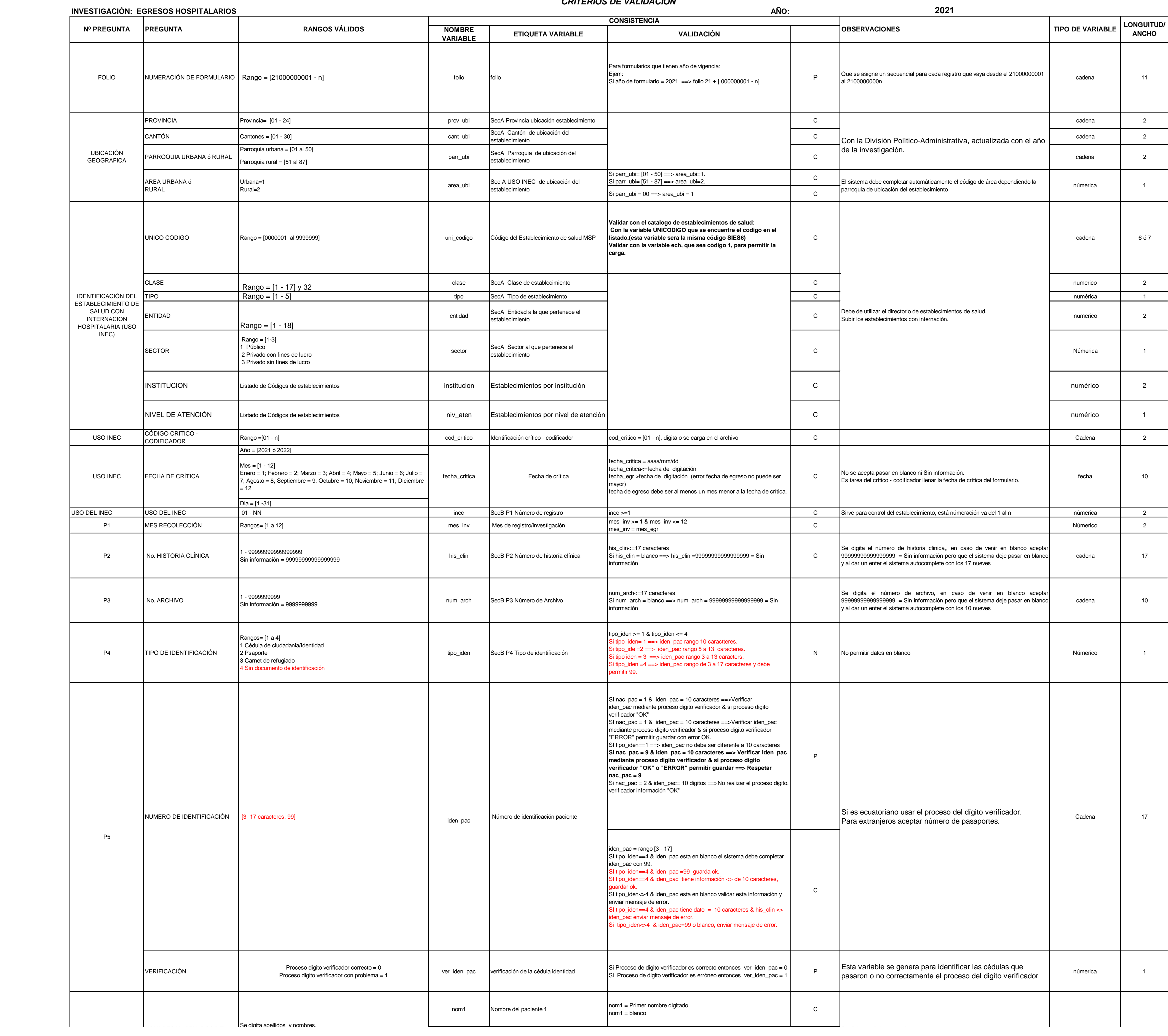

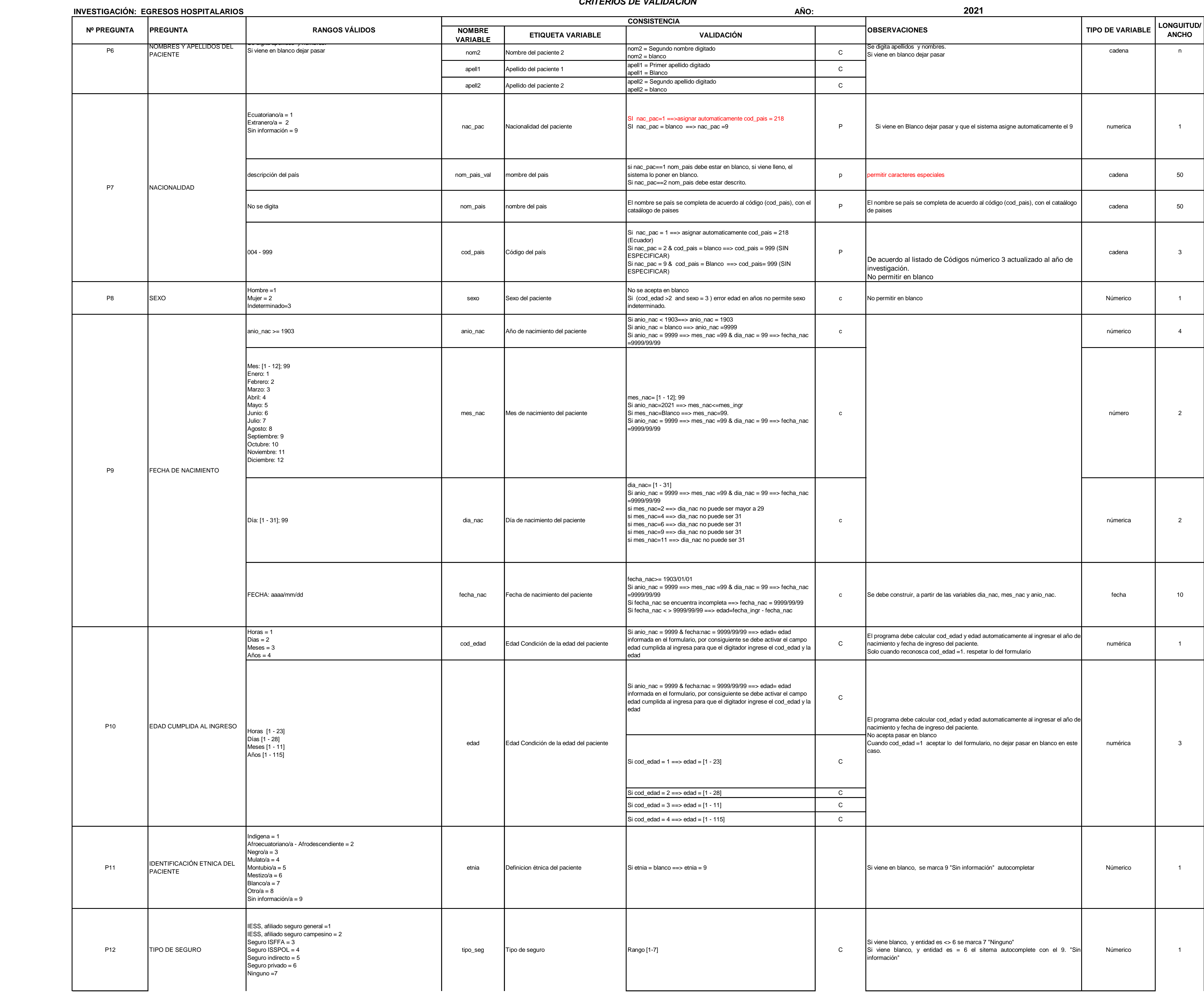

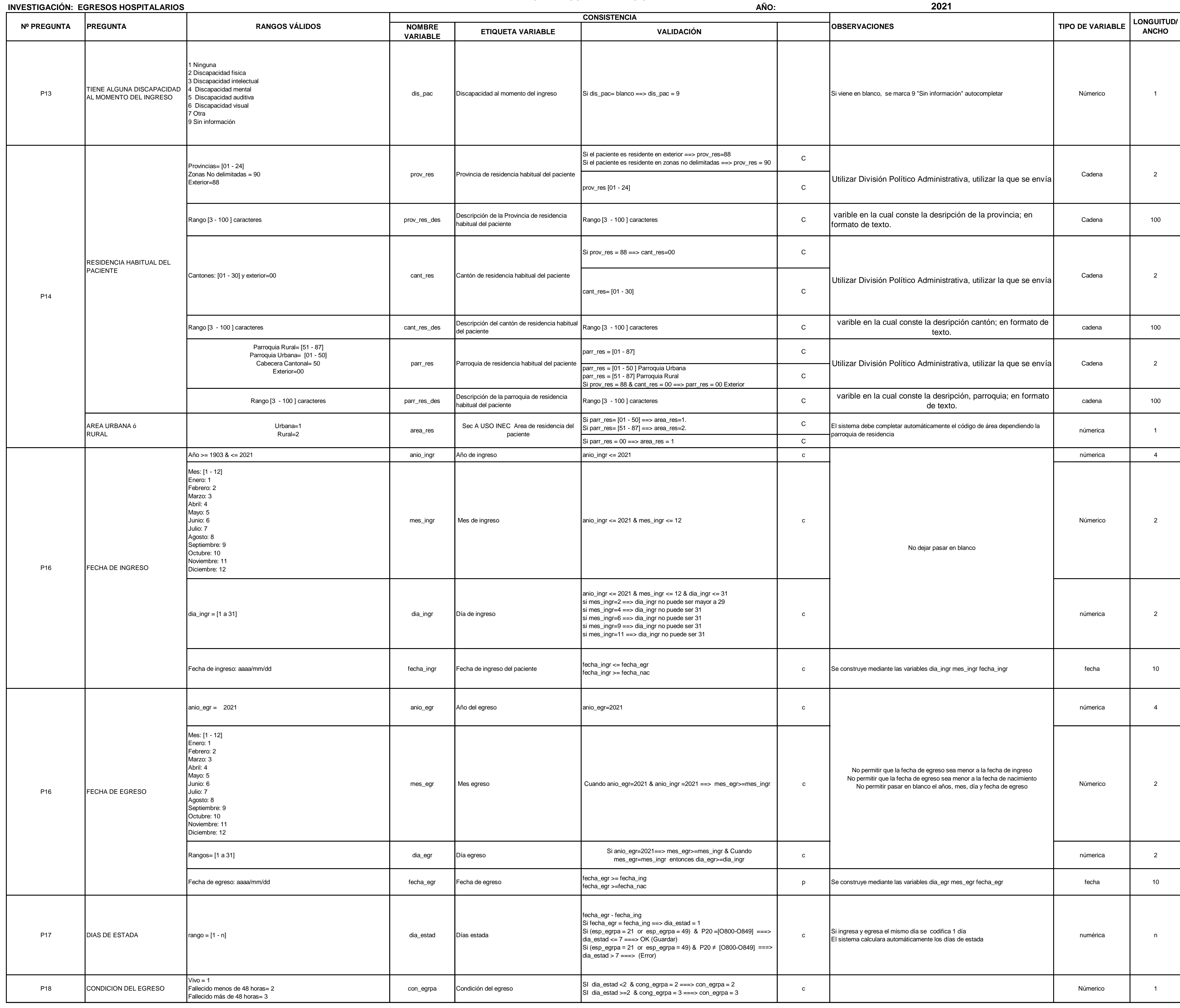

# **INVESTIGACIÓN: EGRESOS HOSPITALARIOS**

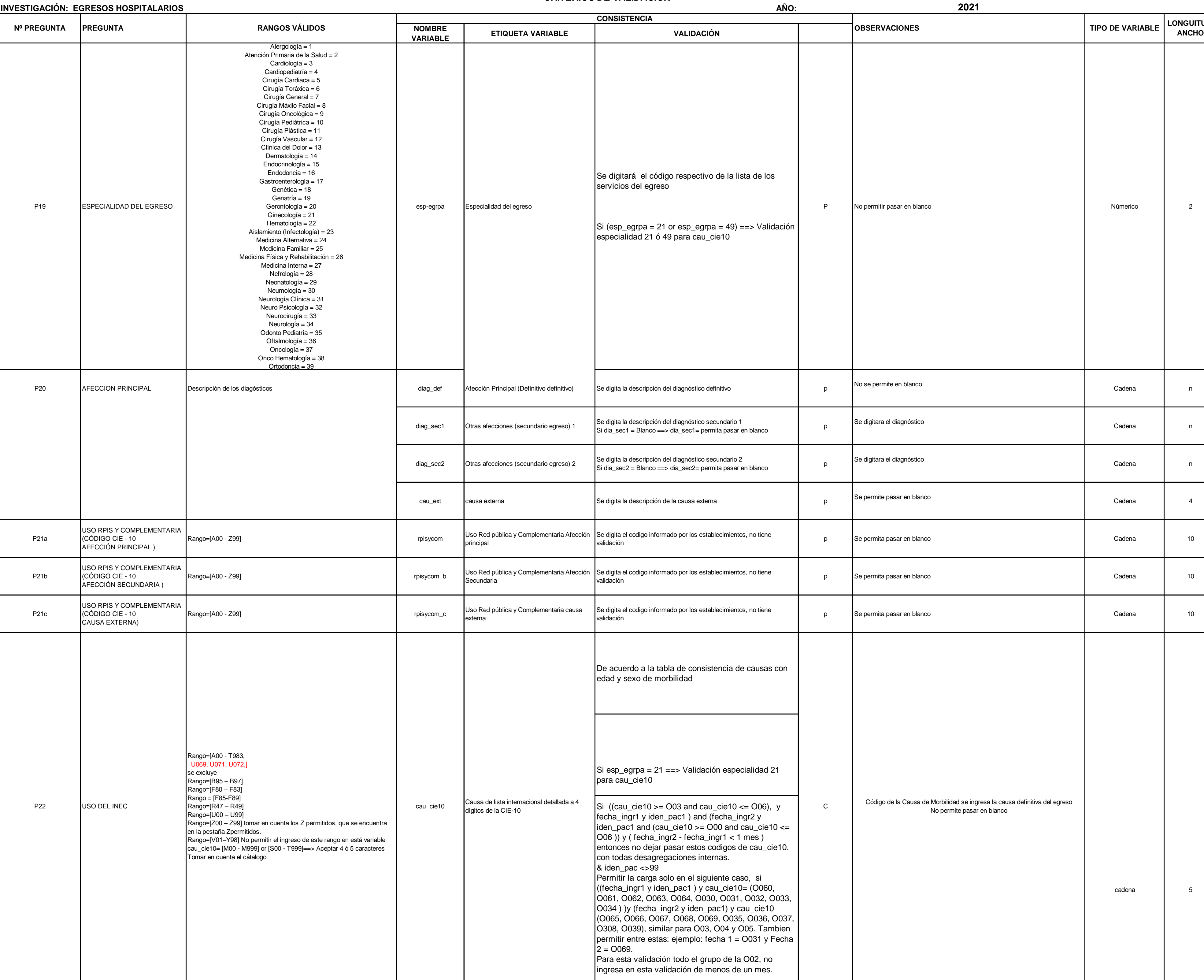

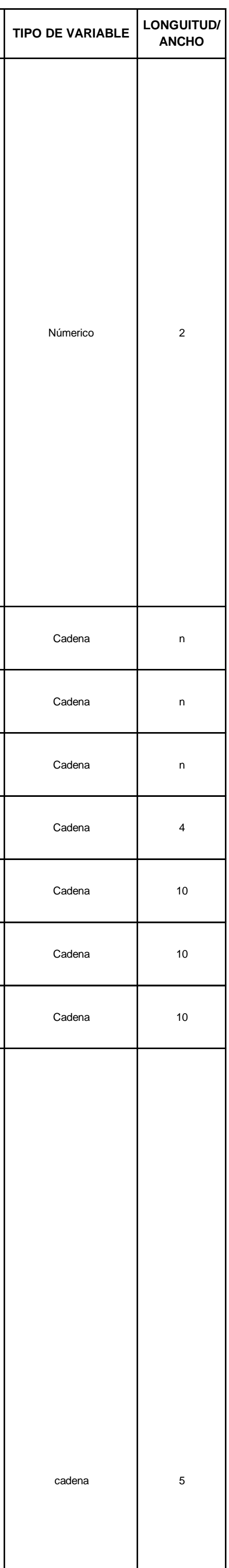

# **INVESTIGACIÓN: EGRESOS HOSPITALARIOS**

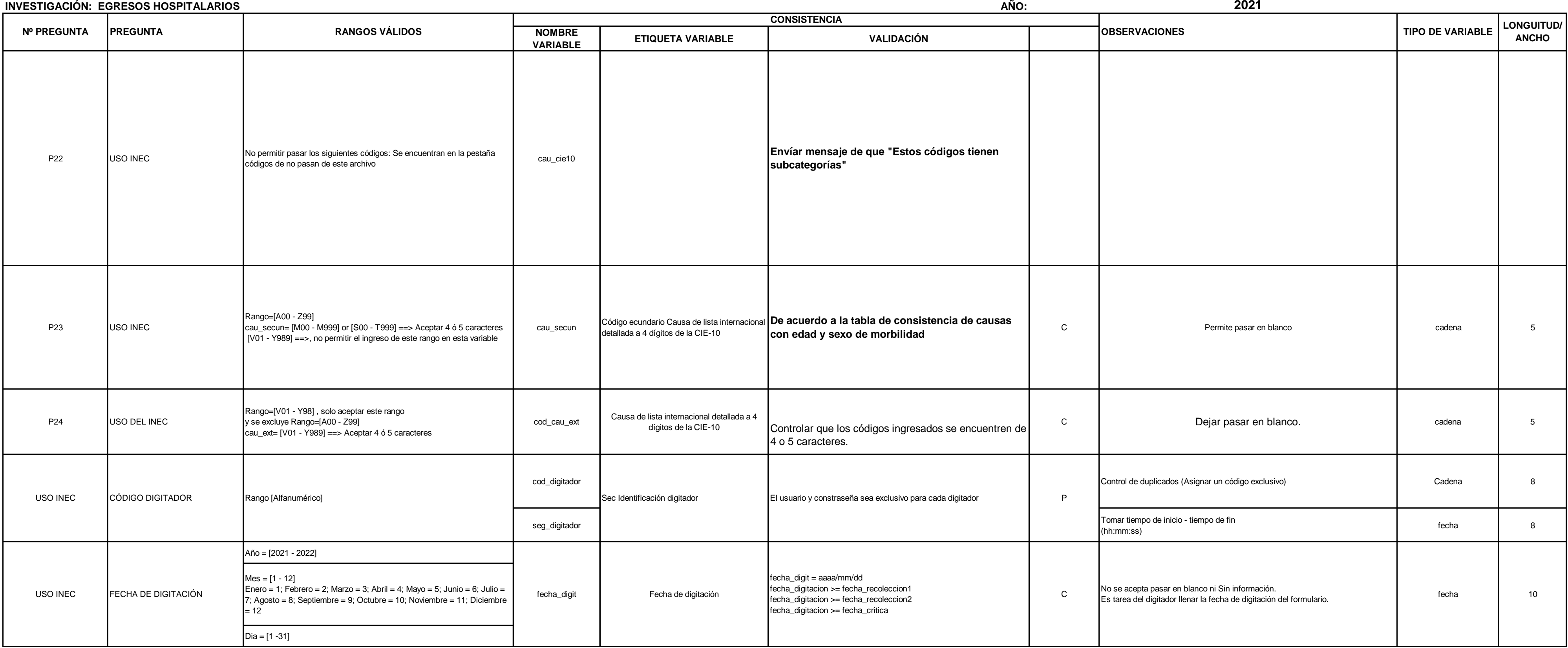